Hochschule RheinMain Studiengang Informatik - Technische Systeme Prof. Dr. Robert Kaiser

## **Probeklausur Hardwarenahe Programmierung I (LV1511)** Wintersemester 2021/22

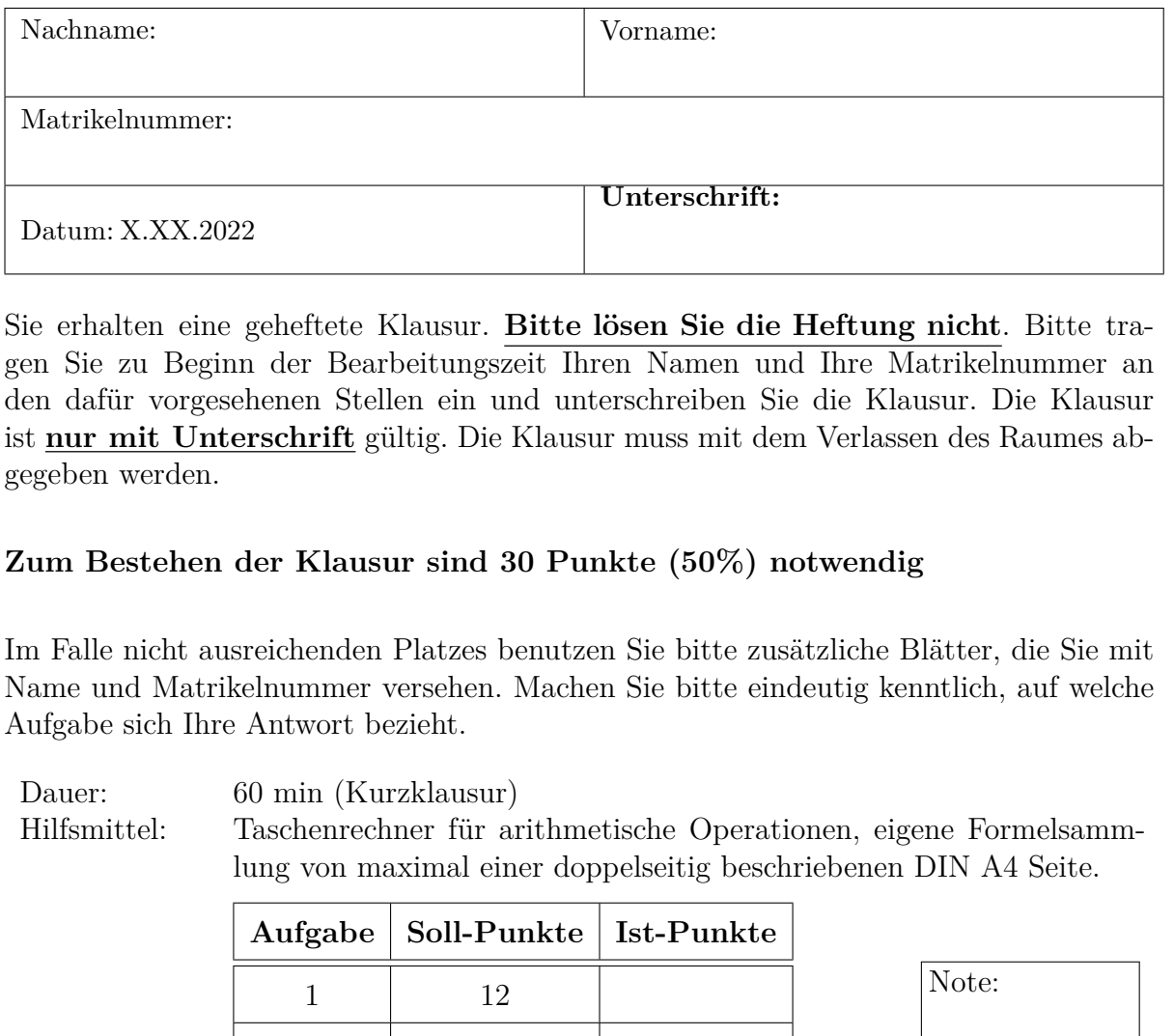

Sie erhalten eine geheftete Klausur. **Bitte lösen Sie die Heftung nicht**. Bitte tragen Sie zu Beginn der Bearbeitungszeit Ihren Namen und Ihre Matrikelnummer an den dafür vorgesehenen Stellen ein und unterschreiben Sie die Klausur. Die Klausur ist **nur mit Unterschrift** gültig. Die Klausur muss mit dem Verlassen des Raumes abgegeben werden.

### **Zum Bestehen der Klausur sind 30 Punkte (50%) notwendig**

Im Falle nicht ausreichenden Platzes benutzen Sie bitte zusätzliche Blätter, die Sie mit Name und Matrikelnummer versehen. Machen Sie bitte eindeutig kenntlich, auf welche Aufgabe sich Ihre Antwort bezieht.

Dauer: 60 min (Kurzklausur) Hilfsmittel: Taschenrechner für arithmetische Operationen, eigene Formelsammlung von maximal einer doppelseitig beschriebenen DIN A4 Seite.

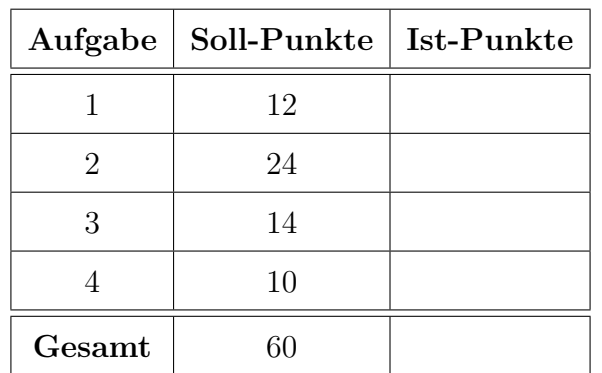

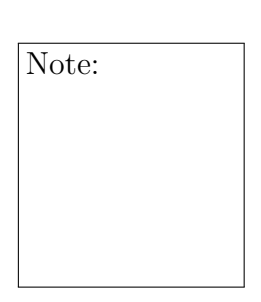

Punkte:

# **Aufgabe 1: (12 Punkte)**

Beantworten Sie bitte folgende Fragen (je 1 P):

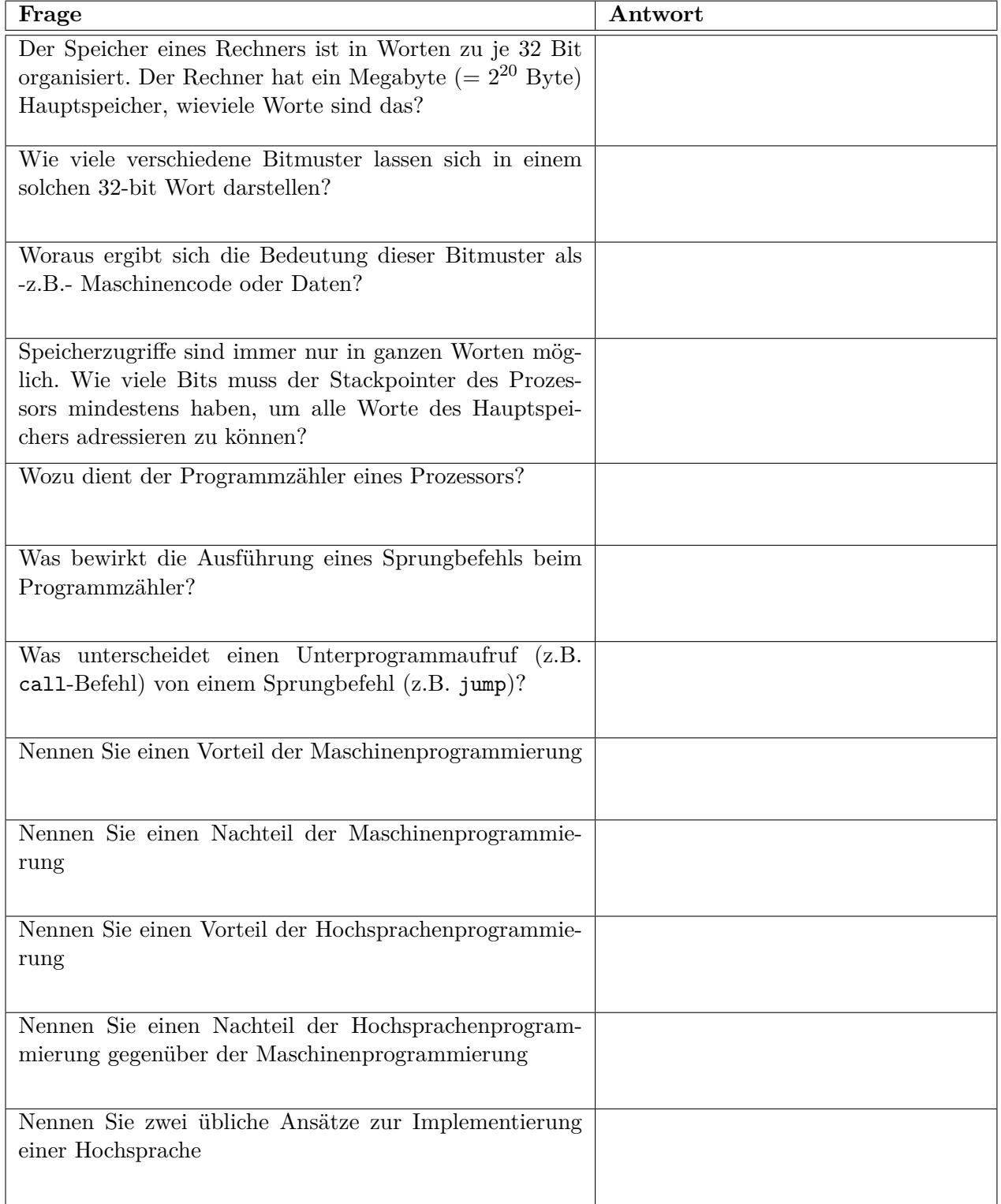

# **Aufgabe 2: (24 Punkte)**

Geben Sie für die im Folgenden wiedergegebenen C-Programme jeweils die erzeugten Ausgaben an. **(je 4P)**

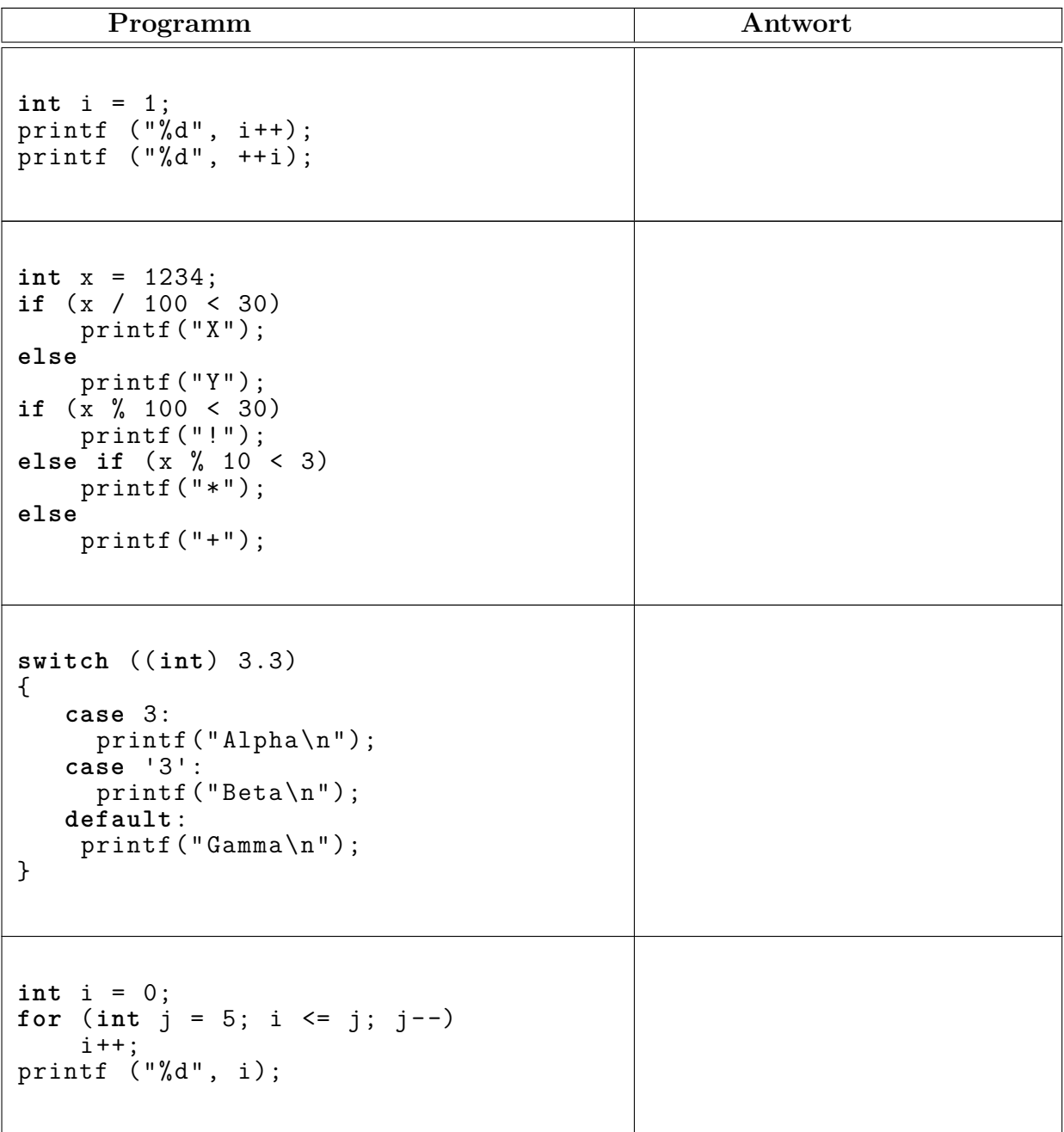

```
#define MAX_CHAR ((1 < <7) -1)
for (char c = 126; c \leq MAX\_CHAR; c++)
     printf ("%d - %x\n", c, c & 0 xFF );
Hinweis: geben Sie nur die ersten vier Zeilen
an.
       Was fällt bei dem obigen Programm auf?
       Erklären Sie!(4P)
```
### **Aufgabe 3: (14 Punkte)**

Gegeben sei folgendes C-Programm program.c.

```
int main ()
{
   int i;
   printf ("Hier kommt das Siebener-Einmaleins:\n");

       printf ("%d x 7 = %d\n", i, 7*i);
   return 0;
}
```
a) Dieses Programm wird übersetzt mit:

```
gcc -Wall -o program program.c
```
Gibt es dabei ...

- Fehler, oder
- Compilerwarnungen? **(2P)**
- b) Wird ein ausführbares Programm erzeugt? Falls ja: Geben Sie die Ausgabe des Programms an. Falls nein: Begründen Sie, warum kein Programm erzeugt werden konnte.**(4P)**

c) Was müssen Sie zum Programm hinzufügen, um es Fehler- und Warnungsfrei übersetzen zu können? Was wird damit erreicht?**(2P)**

d) Ist printf() Bestandteil der Sprache C<sup>1</sup> ? Woher wird die **Implementierung** der Funktion printf() bezogen?**(2P)**

e) Geben Sie ein Makefile zur Übersetzung des Programmes an. Gestalten Sie das Makefile so, dass die oben verwendeten Optionen (-Wall) zur Anwendung kommen und dass Sie leicht statt des Standardcompilers einen anderen Compiler (z.B. avr-gcc) verwenden können.**(4P)**

<sup>&</sup>lt;sup>1</sup>D.h.: ist printf ein reserviertes Wort, so wie while, sizeof oder return?

#### **Aufgabe 4: (10 Punkte)**

Die Standardbibliothek definiert die Funktion qsort()<sup>2</sup> folgendermaßen:

```
#include <stdlib .h>
void qsort (void * basis , unsigned int anzahl ,
            unsigned int groesse ,
            int (* vergleich )(void *, void *));
```
In der Manualseite heisst es dazu:

*Die Funktion qsort() sortiert ein Array mit anzahl Elementen der Größe groesse. Das Argument basis zeigt auf das erste Element des Arrays.*

*Es werden jeweils zwei Zeiger auf miteinander zu vergleichende Elemente des Arrays an vergleich übergeben. vergleich muss eine Ganzzahl zurückgeben, die kleiner, gleich oder größer Null ist, je nachdem, ob das erste Argument kleiner, gleich oder größer als das zweite ist.*

a) Was für einen Typ hat der Funktionsparameter vergleich? **(2P)**

b) Sowohl das Argument basis als auch die beiden Argumente für vergleich sind vom Typ void \*. Was für Objekte sind das und wieso wird hier nicht einfach der Typ der Arrayelemente verwendet?**(3P)**

c) Welche Bedeutung hat das "void", das vor qsort steht? (1P)

 ${}^{2}$ Es handelt sich hier um den so genannten "Quick Sort" Algorithmus.

d) Das folgende Programm liest eine Anzahl Ganzzahlen ein und sortiert sie mittels qsort() in aufsteigender Reihenfolge:

```
#include <stdio .h>
#include <stdlib .h>
int vergl (void *a, void *b)
{
}
int main ()
{
    int daten [100];
    int i, n;
    for(i = 0; i < 100; i++){
        printf ("Gib die %d-te Zahl ein: ", i);
        if( scanf ("%d", & daten [i]) != 1)
            break;
    }
    qsort ((void *)& daten [0] , i, sizeof(int), vergl );

        printf ("%d-te Zahl: %d\n", n, daten [n]);
}
```
Geben Sie den Inhalt der Funktion vergl() an.**(4P)** Hinweis: Tragen Sie den Code im obigen Listing ein.